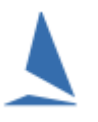

## **Background**

TopYacht generates BOTH Offset times (from the first start) and .time-of-day timestamps for each boat. The time-of-day timestamps are computed based on the start time of each division entered in TopYacht Step 2

## **Prerequisites:**

This **only** applies for pursuit racing where Time Correction Factors (TCF) are used.

## **Usage:**

A typical race entry list for a pursuit race is shown below.

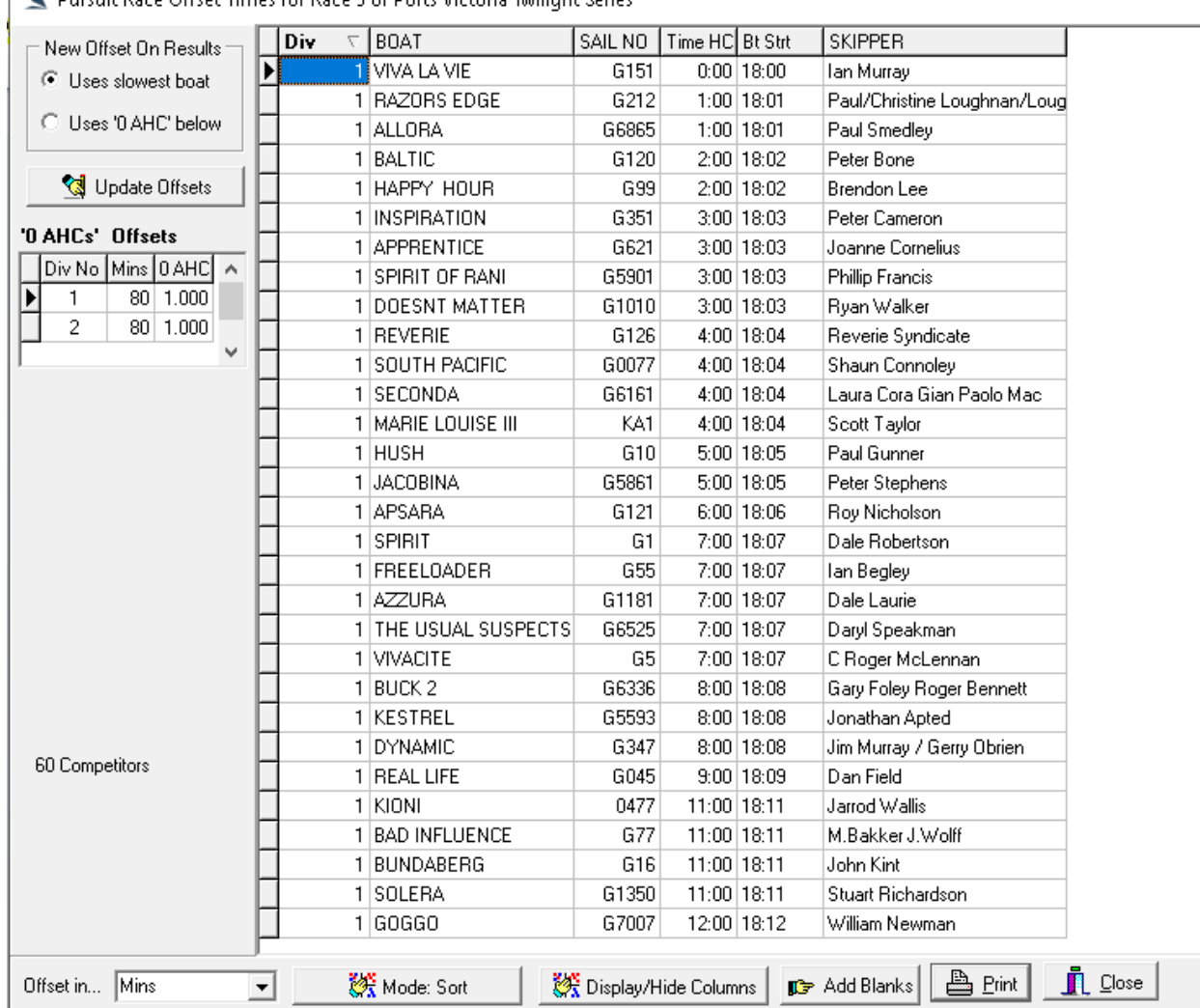

Pursuit Race Offset Times for Race 3 of Ports Victoria Twilight Series

This example displays **both** the Time-of-Day and offset times. The start time has been configured for 18:00.

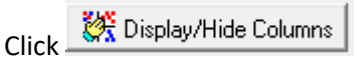

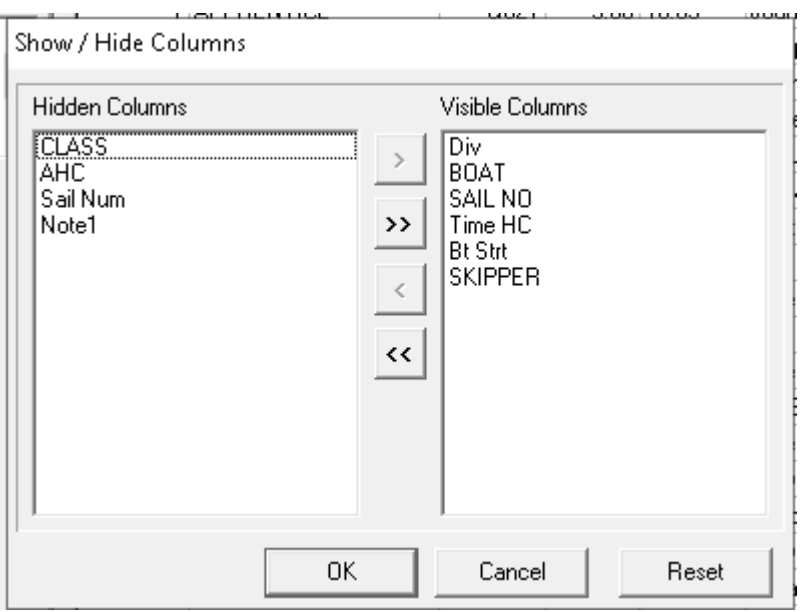

- $\triangleright$  The left-hand pane contains a list of the hidden columns of the report
- $\triangleright$  The right-hand pane contains a list of the visible columns of the report

*Time HC* and *Bt Strt* correspond to the column headings for the offset time and Time-of-Day timestamps.

By highlighting the target column name and depressing either the  $\left[\begin{array}{c} \left\vert \left\langle \right\vert \right\vert \end{array}\right]$  will move the name to either the visible or hidden column.

 $Press$   $\begin{array}{|c|c|c|c|c|} \hline & \text{OK} & \text{when done, and the report will reconfigure.} \hline \end{array}$